# 15-440 Distributed Systems Recitation 2

**Slides By: Hend Gedawy & Tamim Jabban**

#### **Big Picture**

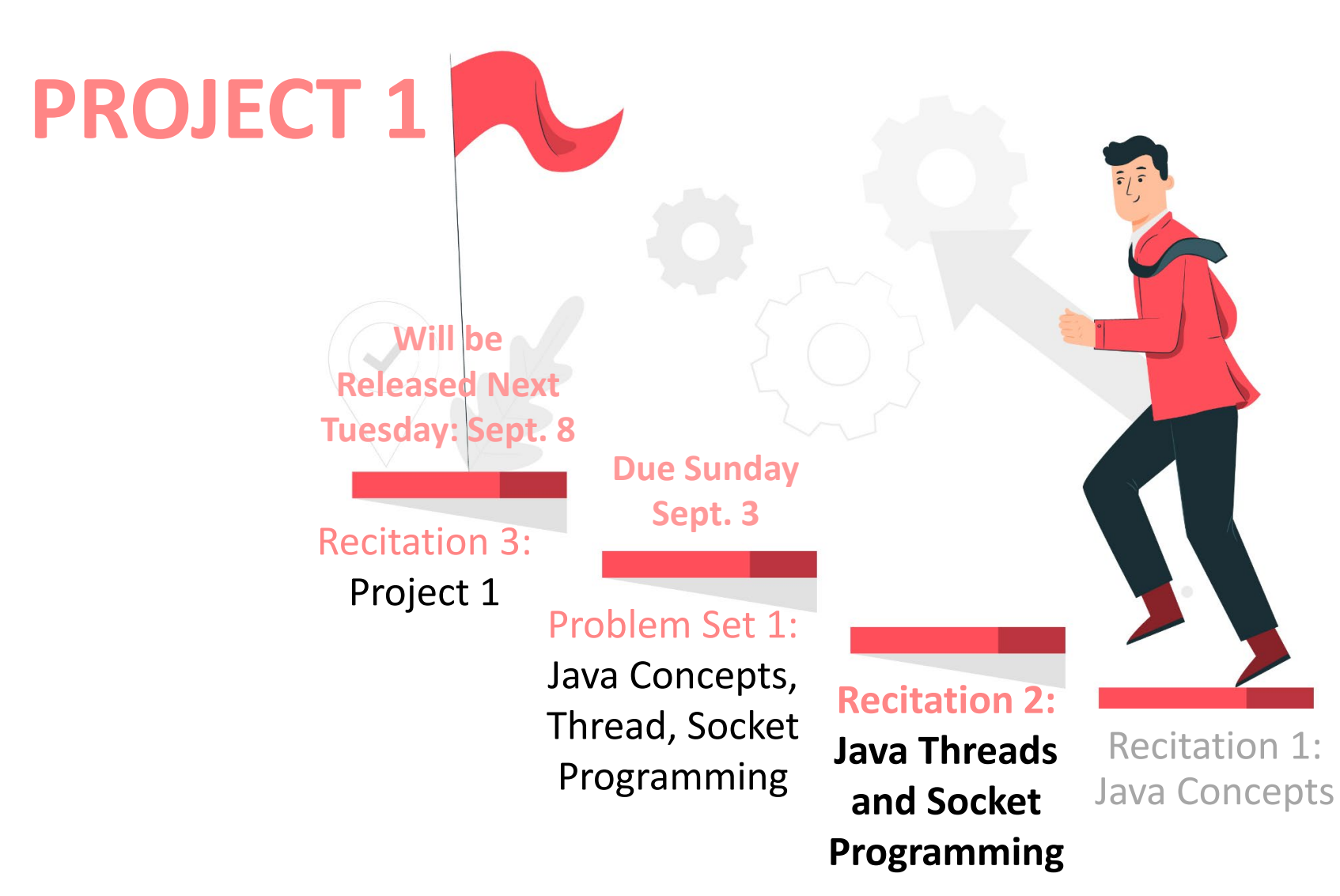

## **Outline**

- **Communication via Sockets in Java**
- Multi-threading in Java
- Coding a full Client-Server Example *On Eclipse, we'll code an "echo" TCP Server-Client Example*

- Sockets provide a communication mechanism between networked computers.
- A **Socket** is an end-point of communication that is identified by an IP address and port number.
- A client sends requests to a server using a client socket.
- A server receives clients' requests via a listening socket

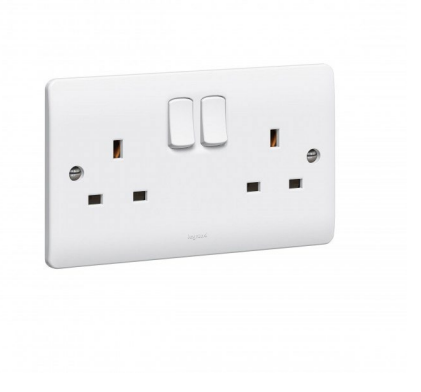

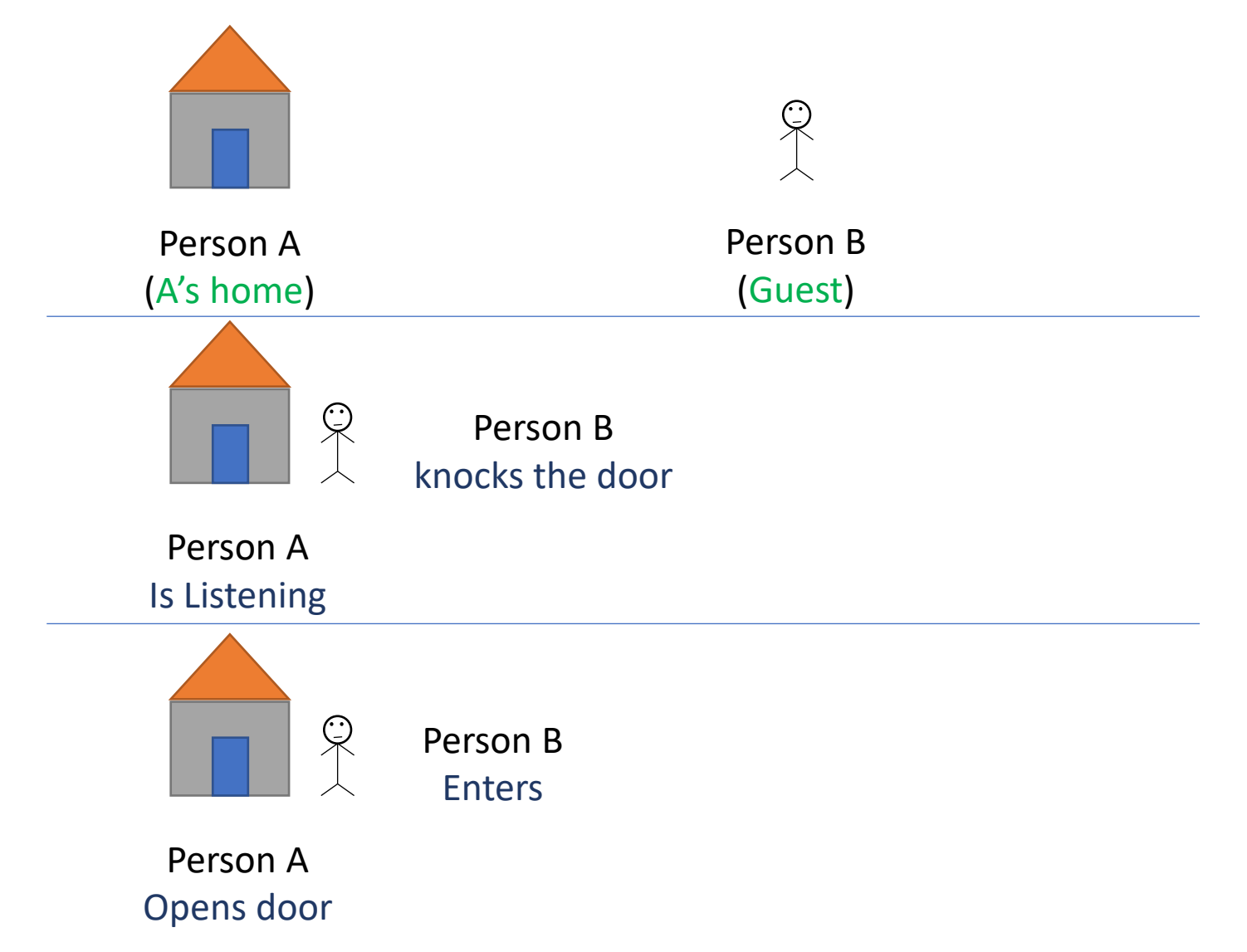

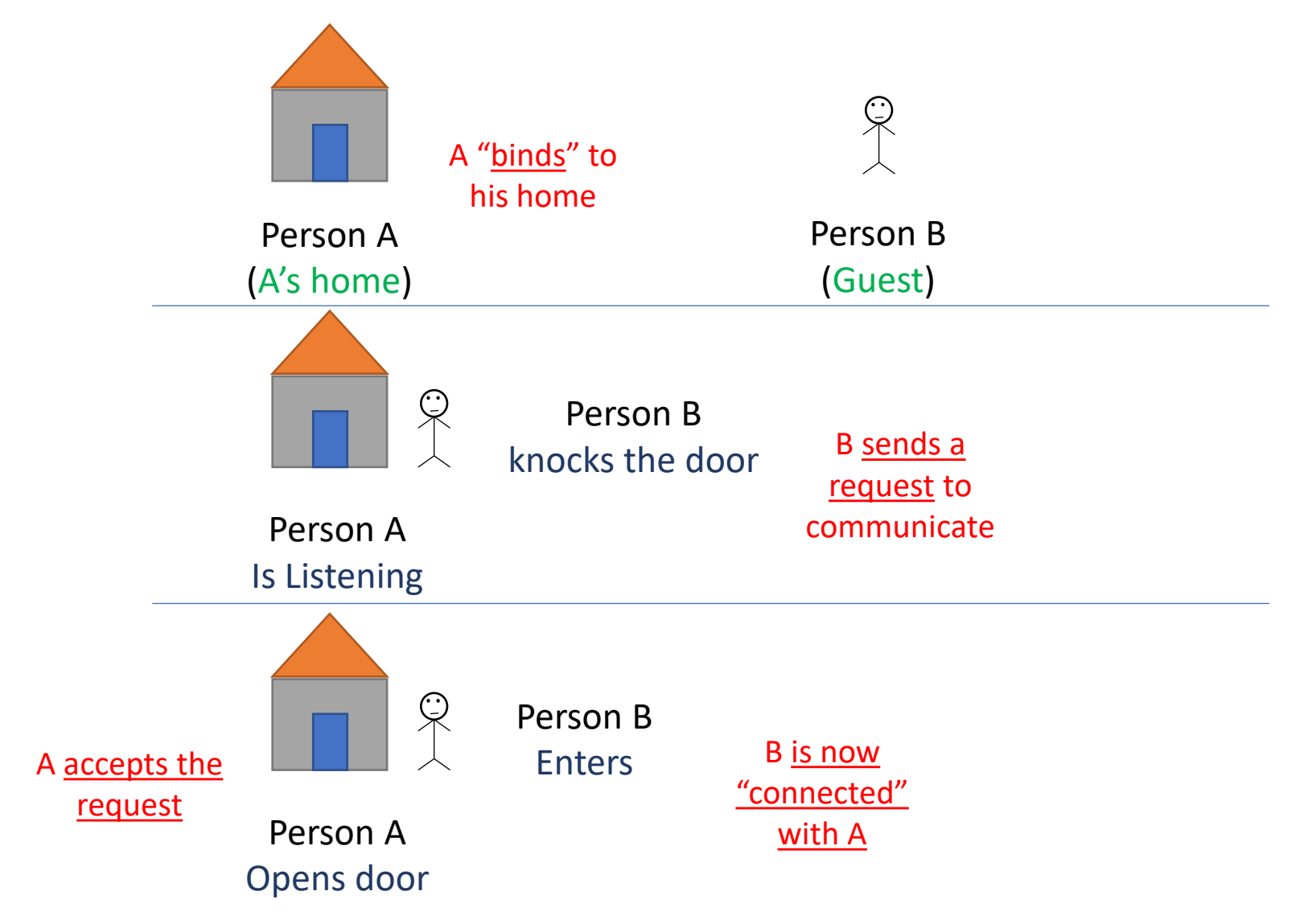

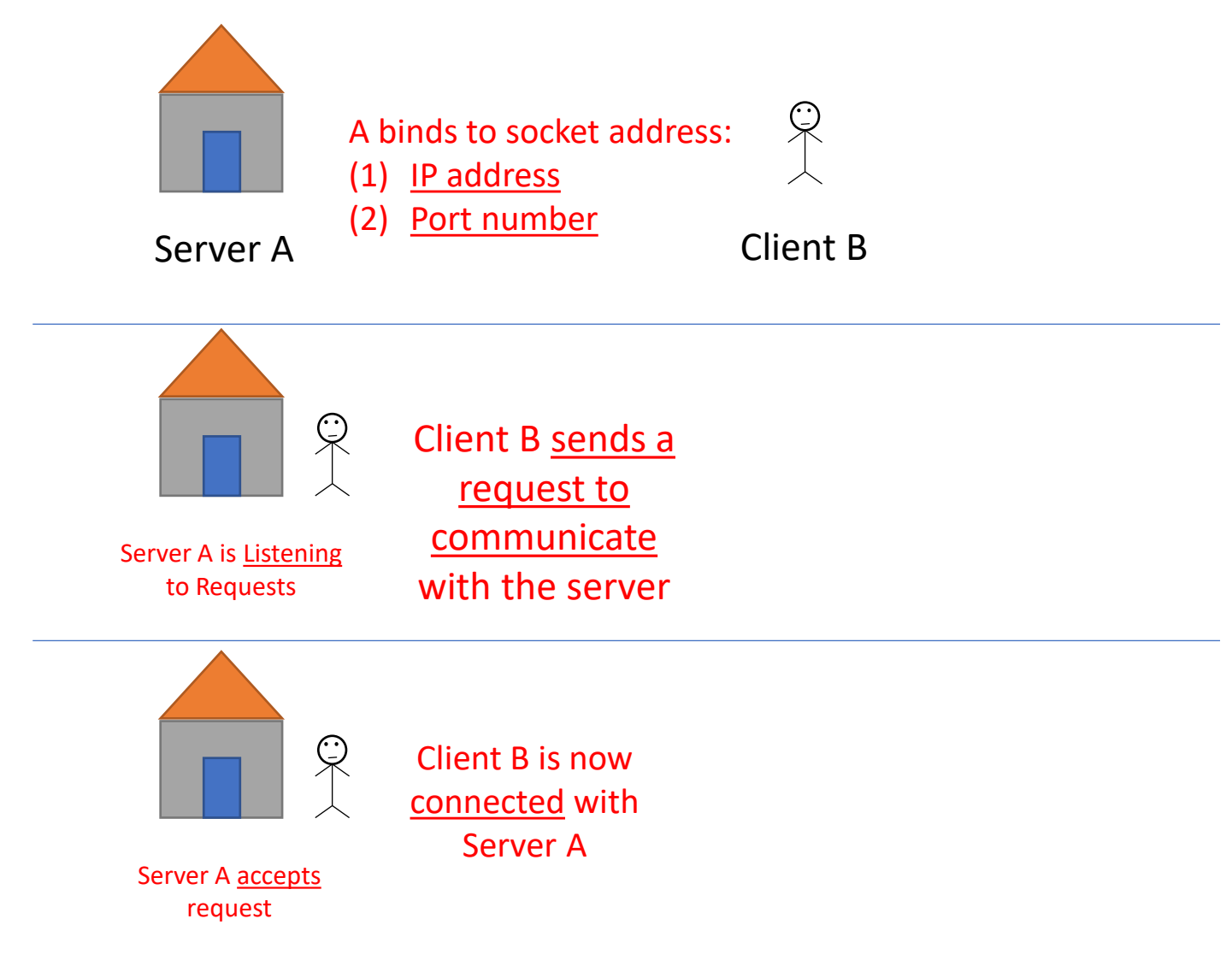

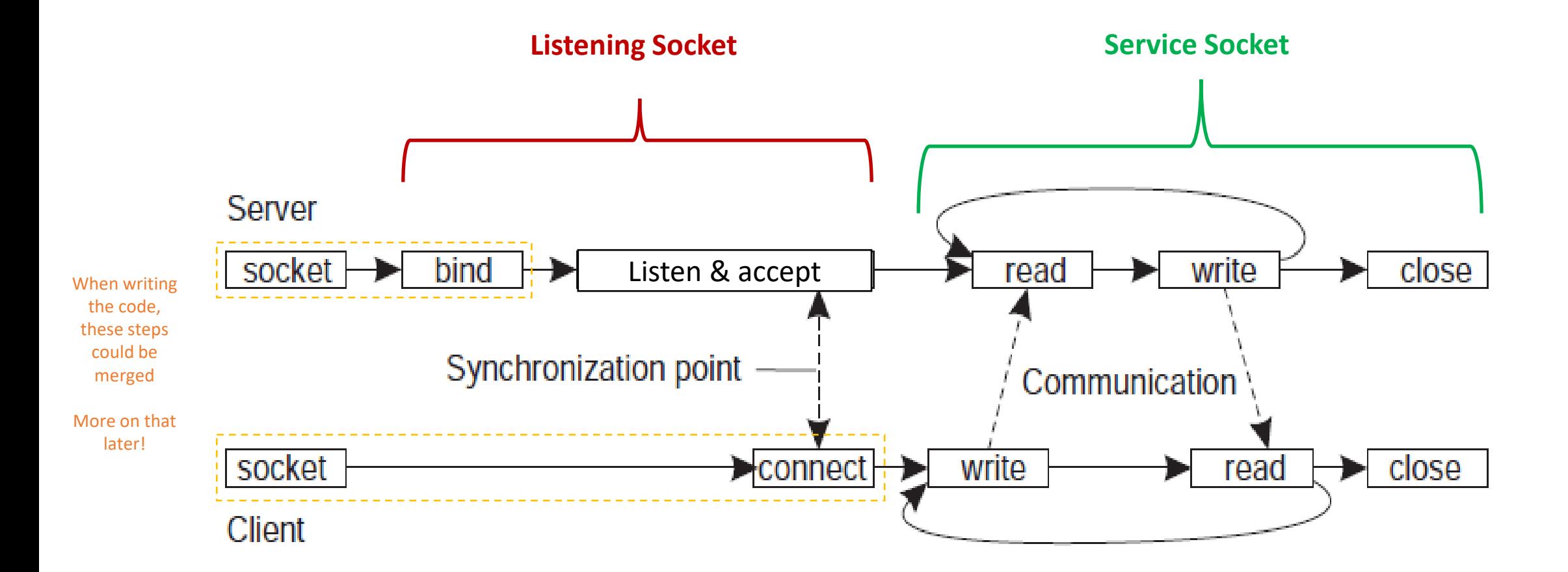

#### **Socket Communication Recipe**

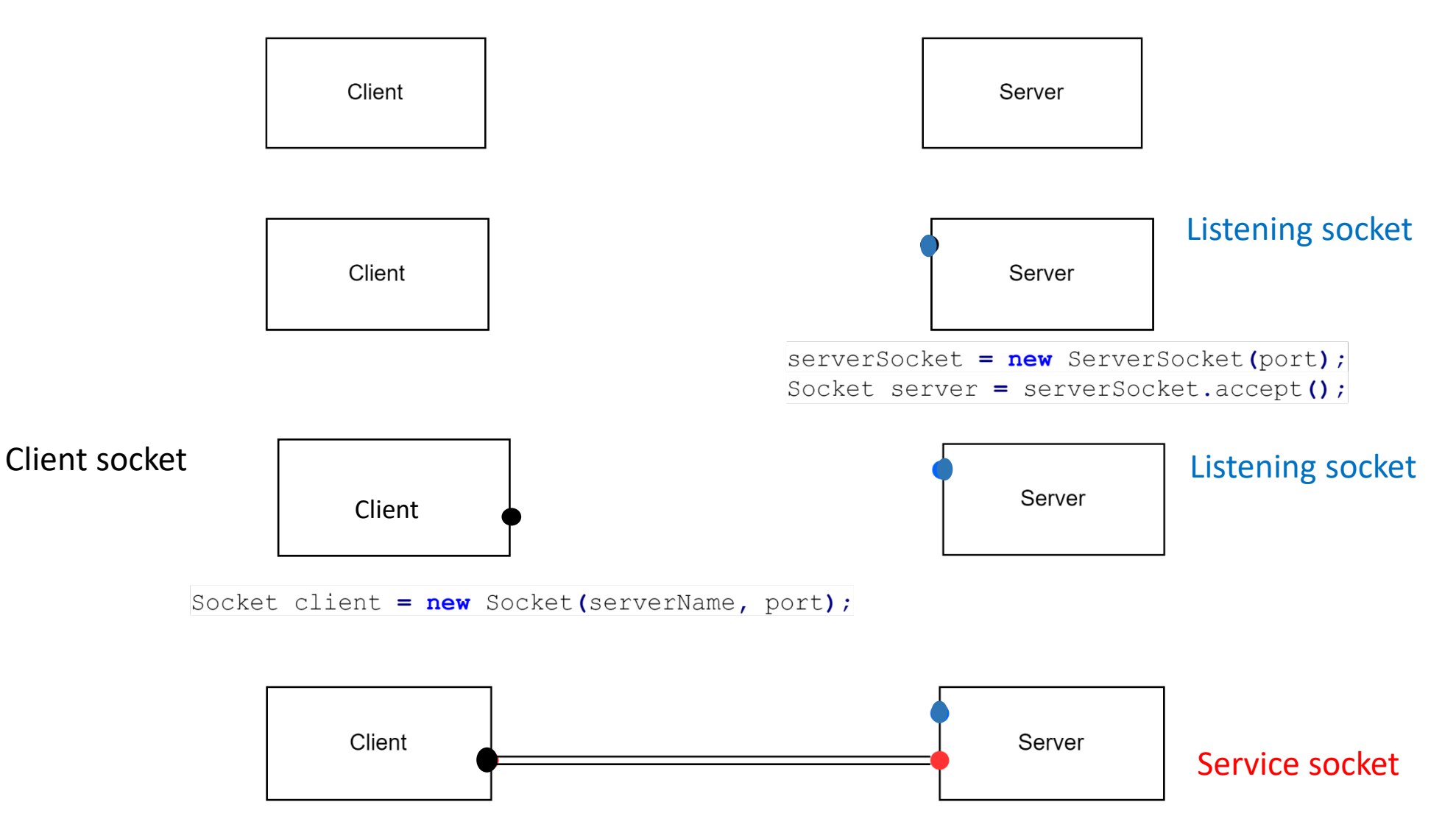

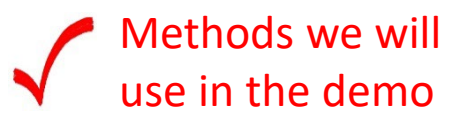

## **[ServerSocket](https://docs.oracle.com/javase/8/docs/api/java/net/ServerSocket.html) Methods**

#### **SN Methods with Description**

#### 1 **public ServerSocket(int port)**

Attempts to create a server socket bound to the specified port. An exception occurs if the port is already bound by another application.

#### 2 **public ServerSocket()**

Creates an unbound server socket. When using this constructor, use the bind() method when you are ready to bind the server socket.

#### 3 **public void bind(SocketAddress host)**

Binds the socket to the specified server and port in the SocketAddress object. Use this method if you instantiated the ServerSocket using the no-argument constructor.

#### 4 **public Socket accept()**

Waits for an incoming client. This method blocks until either a client connects to the server on the specified port or the socket times out, assuming that the time-out value has been set using the setSoTimeout() method. Otherwise, this method blocks indefinitely.

#### 5 **public SocketAddress getLocalSocketAddress()**

Returns the address of the endpoint this socket is bound to, or null if it not bound yet.

**public void close()** Closes the socket

**There are two ways to create and bind ServerSocket:**

- **1) ServerSocket(int port):**  which will create the socket and bind it with the given port
- **2) InetSocketAddress(port)** + **ServerSocket()**+ **bind(address)**

### **[Socket](https://docs.oracle.com/javase/8/docs/api/java/net/Socket.html) Methods**

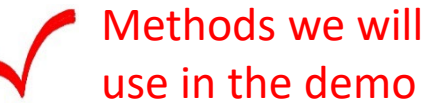

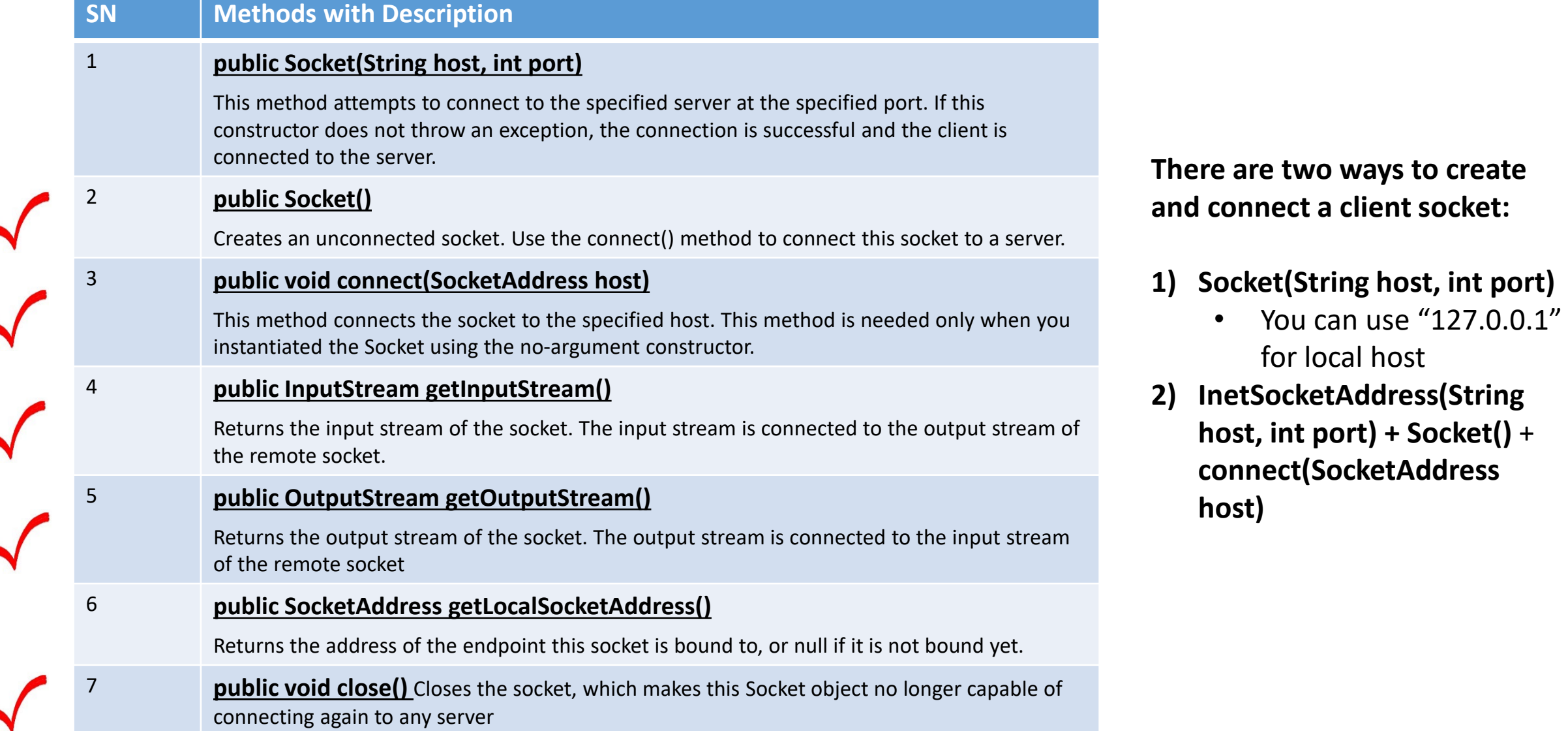

## **Transport Protocols**

- **Socket:** endpoint to read and write data
- Each Socket has a **network protocol**
- Two types of **protocols** used for communicating data/*packets* over the internet:
	- TCP:
		- *Transmission Control Protocol*
		- Connection Oriented (*handshake*)
	- UDP:
		- *User Datagram Protocol*
		- "Connectionless"

### **Transport Protocols**

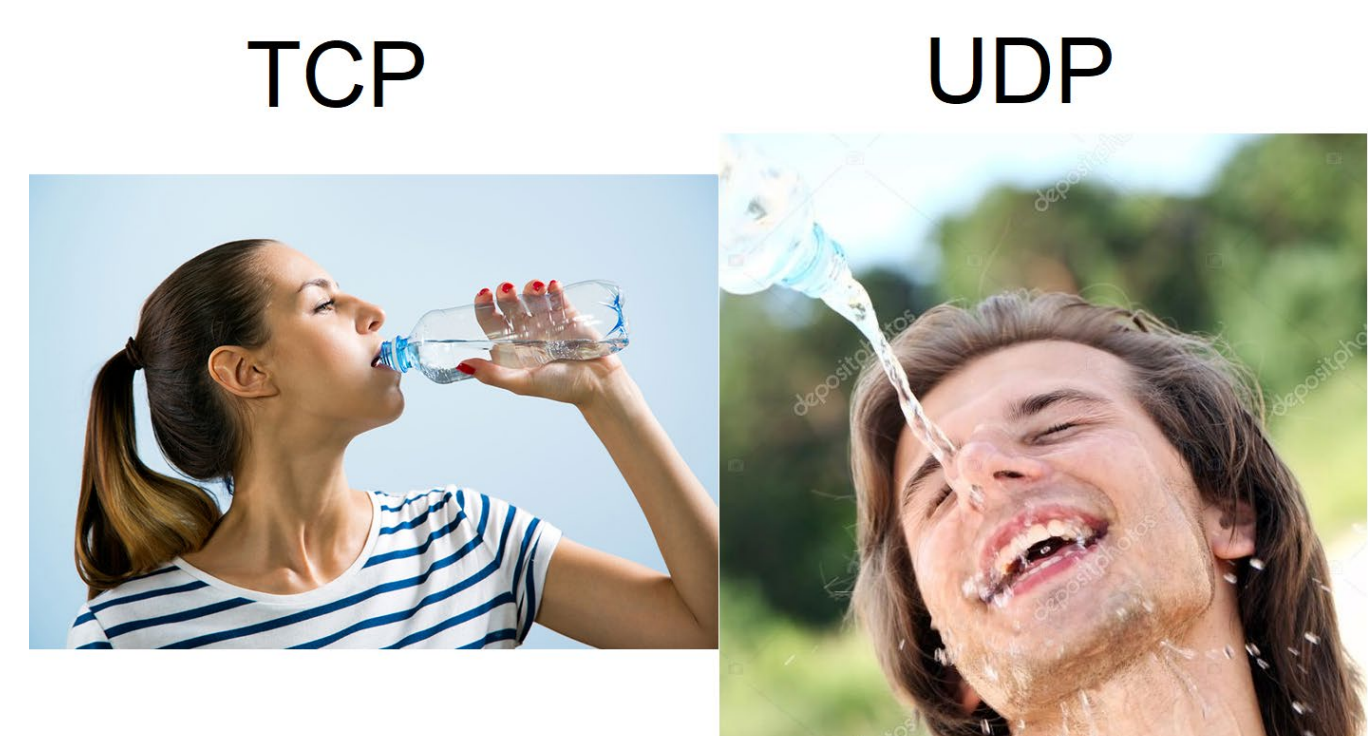

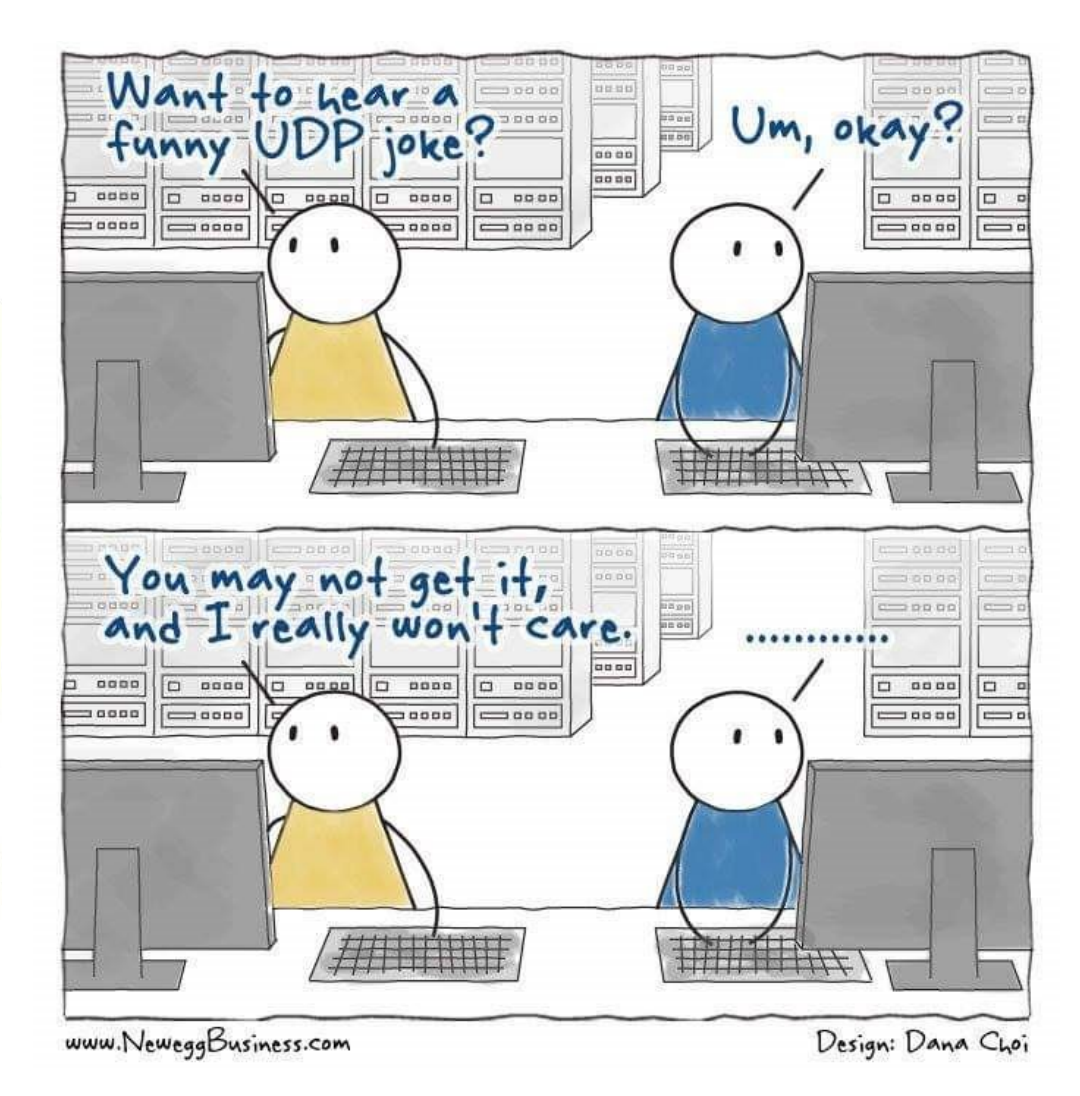

## **Outline**

- Communication via Sockets in Java
- **Multi-threading in Java**
- Coding a full Client-Server Example *On Eclipse, we'll code an "echo" TCP Server-Client Example*

### **TCP Single-Threading**

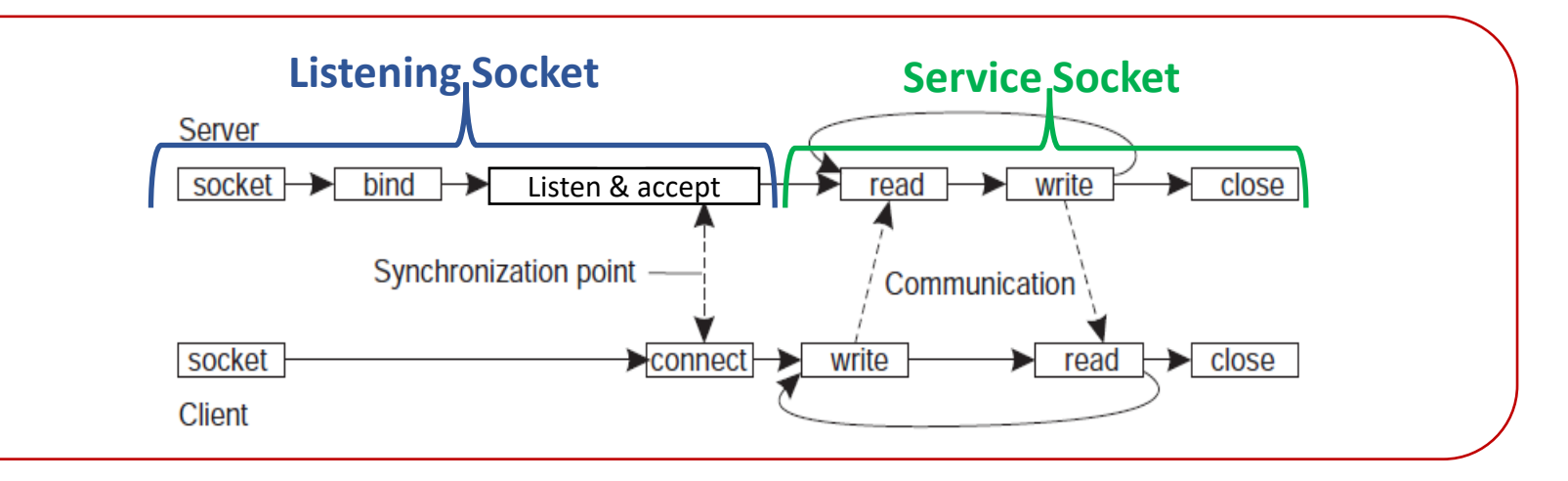

 $\rightarrow$  close socket  $\blacktriangleright$  connect  $\blacktriangleright$ write read Client 1 Service Thread Server main ⊊ read  $\rightarrow$  write close for Client 1 thread Server  $\overline{\text{socket}}$  bind  $\rightarrow$ Listen & accept Service Thread  $\blacktriangleright$  close read write → for Client 2 Communication  $\blacktriangleright$  connect  $\blacktriangleright$  $\rightarrow$  close socket write  $\blacktriangleright$  read Client 2

**TCP Multi-Threading**

# **Multi-Threading in General**

• STEP 1: A class intended *to execute as a thread* must implement the *Runnable* interface

public class **Service** implements Runnable

- Implement the method *run()*  public void run() { *//thread's logic goes here* }
- STEP 2: Instantiate a Thread object *passing an instance of the intended class* Thread t = new Thread(*new Service()*)
- STEP 3: Invoke *start()* on the new thread

t*.start() // invokes the run() method implemented in the Service class*

#### **TCP Multi-Threading Example**

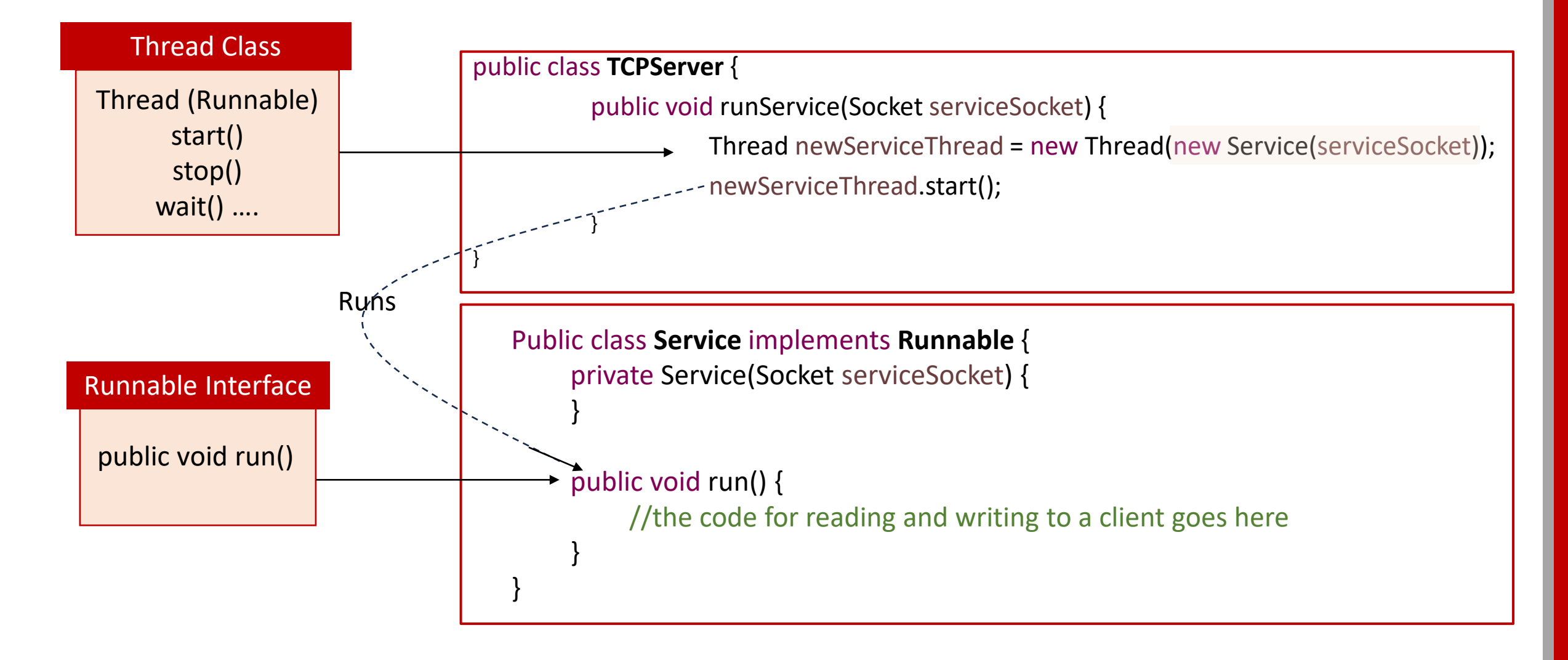

## **Outline**

- Communication via Sockets in Java
- Multi-threading in Java
- **Coding a full Client-Server Example** *On Eclipse, we'll code an "echo" TCP Server-Client Example*

#### **Let's start with Psuedocode**

#### Server **Client**

serverAddres = new InetSocketAddress(port) listenSocket= new **ServerSocket**() listenSocket.**bind**(serverAddres) While(true)

serviceSocket= listenSocket.**accept**() Thread service= new thread(new Service(serviceSocket)) service.start()

#### Service implements Runnable

While(true)

**Read** client message **from socket Write** message back **to client** serviceSocket.**close**()

- serverAddres= new **InetSocketAddress**(port)
- clientSocket= new **Socket**()
- clientSocket.**connect**(serverAddres)
- While(true)

How to do these?

- **Read** user's **input** message
- **Write** the message **to the socket**
- **Read** the echoed message **from the socket**
- *(*ClientSocket.close)

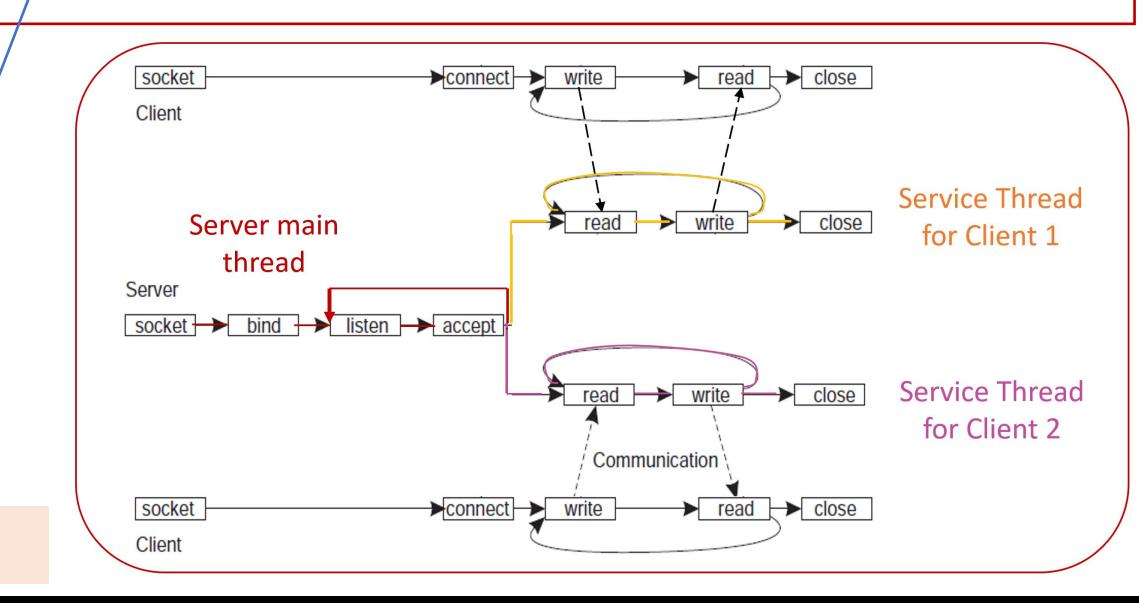

#### **Useful Java Methods/Classes: To Read User's input**

[Scanner class](https://docs.oracle.com/javase/8/docs/api/java/util/Scanner.html) allows to read user input.

[Scanner\(](https://docs.oracle.com/javase/8/docs/api/java/util/Scanner.html#Scanner-java.io.InputStream-)[InputStream](https://docs.oracle.com/javase/8/docs/api/java/io/InputStream.html) source) Constructs a new Scanner that produces values scanned from the specified input stream.

#### **Methods to read different input types using the scanner object**

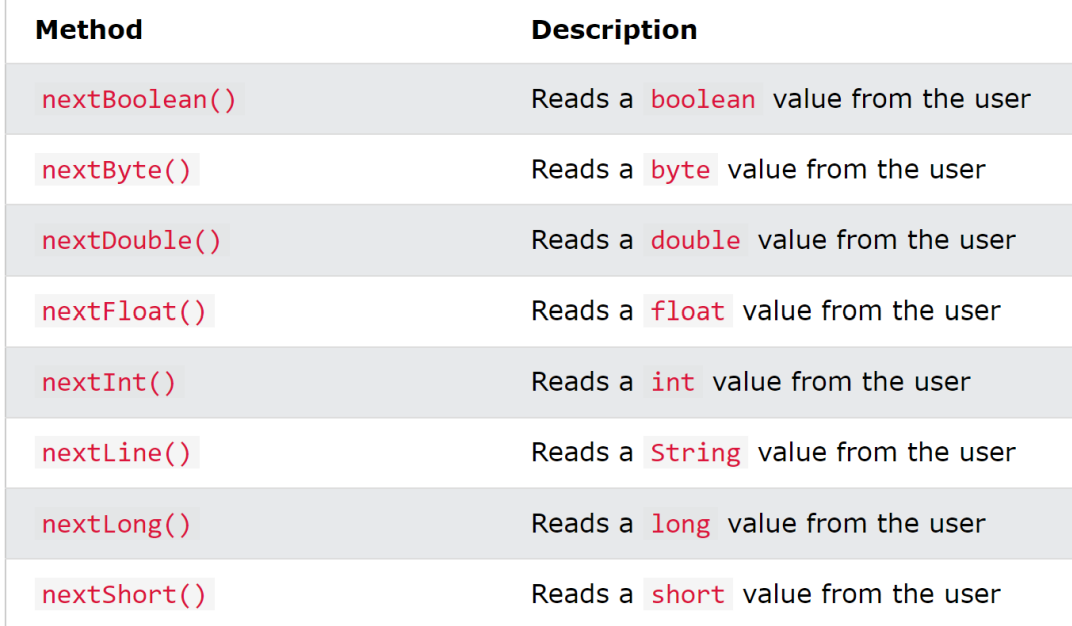

If you pass (System.in), you can read input from the keyboard

#### **Useful Java Methods/Classes: To Read and Write to Socket**

When you create a socket, you can retrieve the **socket's InputStream and OutputStream** which **allow** you to **write raw bytes to the socket**

**public InputStream getInputStream() public OutputStream getOutputStream()**

Java has more classes that build on InputStream and OutputSream to allow writing data in different forms and ways

We will create **ObjectInputStream** and **ObjectOutputStream** objects **to be able to read and write objects instead of raw bytes.**

We will use the following constructors: **[ObjectInputStream](https://docs.oracle.com/javase/8/docs/api/java/io/ObjectInputStream.html#ObjectInputStream-java.io.InputStream-)**(**[InputStream](https://docs.oracle.com/javase/8/docs/api/java/io/InputStream.html)** in)

**[ObjectOutputStream](https://docs.oracle.com/javase/8/docs/api/java/io/ObjectOutputStream.html#ObjectOutputStream-java.io.OutputStream-)**(**[OutputStream](https://docs.oracle.com/javase/8/docs/api/java/io/OutputStream.html)** out)

Then we can use the **readObject()**, **writeObject()**  methods to read from and write to the socket

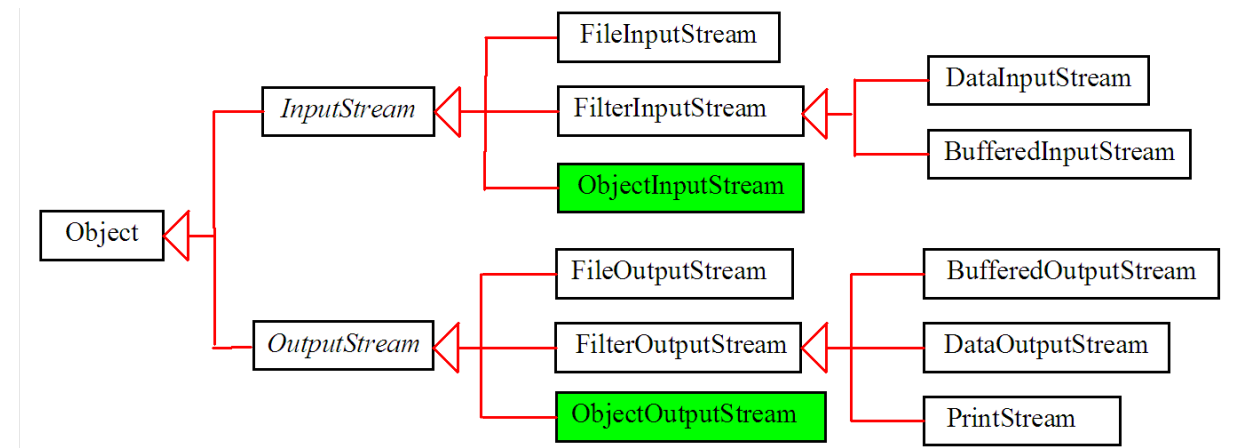

# Demo Time  $\odot$